## Package 'BinQuasi'

July 27, 2018

<span id="page-0-0"></span>Version 0.1-6

Date 2018-07-26

Title Analyzing Replicated ChIP Sequencing Data Using Quasi-Likelihood

Imports edgeR, mgcv, pracma, quadprog, Rsamtools, GenomicAlignments, GenomicRanges, IRanges, csaw(>= 1.12.0), SummarizedExperiment, BiocGenerics, S4Vectors, RMySQL

Suggests nleqslv, knitr, rmarkdown

Description Identify peaks in ChIP-seq data with biological replicates using a one-sided quasilikelihood ratio test in quasi-Poisson or quasi-negative binomial models.

License GPL  $(>= 2)$ 

NeedsCompilation yes

Maintainer Emily Goren <emily.goren@gmail.com>

URL <https://github.com/emilygoren/BinQuasi>

BugReports <https://github.com/emilygoren/BinQuasi/issues>

Author Emily Goren [aut, cre], Steve Lund [aut] (The author of the QuasiSeq package, from which all functions were modified to produce this package.), Long Qu [aut] (The author of the QuasiSeq package, from which all functions were modified to produce this package.), Ian Marschner [aut] (The author of glm2::glm.fit2, which was modified slightly leading to glm.fit3 in this package.), Daniel Gerhard [aut] (The author of mcprofile::orglm.fit, which was modified slightly and used under the same name in this package.), R Core Team [aut] (The author of stats::glm.fit, which was modified slightly leading to glm.fit3 in this package.)

RoxygenNote 6.0.1

VignetteBuilder knitr

Repository CRAN

Date/Publication 2018-07-27 08:00:03 UTC

## <span id="page-1-0"></span>R topics documented:

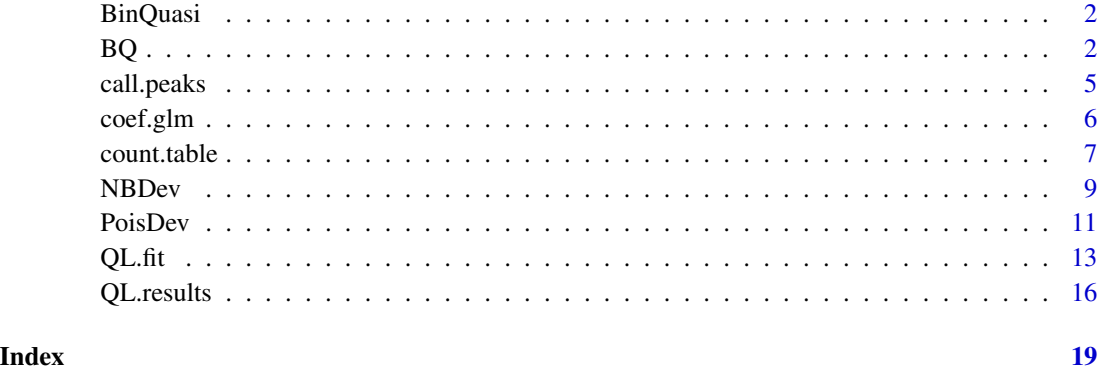

BinQuasi *Analyzing Replicated ChIP Sequencing Data Using Quasi-Likelihood*

#### Description

Identify peaks in ChIP-seq data with biological replicates.

#### Details

Identify peaks in ChIP-seq data with biological replicates using a one-sided quasi-likelihood ratio test in quasi-Poisson or quasi-negative binomial models.

<span id="page-1-1"></span>BQ *Call peaks in replicated ChIP-seq data using BinQuasi*

#### Description

Use the BinQuasi algorithm to call peaks using ChIP-seq data with biological replicates.

#### Usage

```
BQ(dir, ChIP.files, control.files, alpha = 0.05, bin.size = NULL,
  frag.length = NULL, minimum.count = 20, Model = "NegBin",
 print.progress = TRUE, method = "QLShrink", p.window.adjust = "BY",
 Dispersion = "Deviance", log.offset = NULL, NBdisp = "trend",
 bias.fold.tolerance = 1.1)
```
<span id="page-2-0"></span>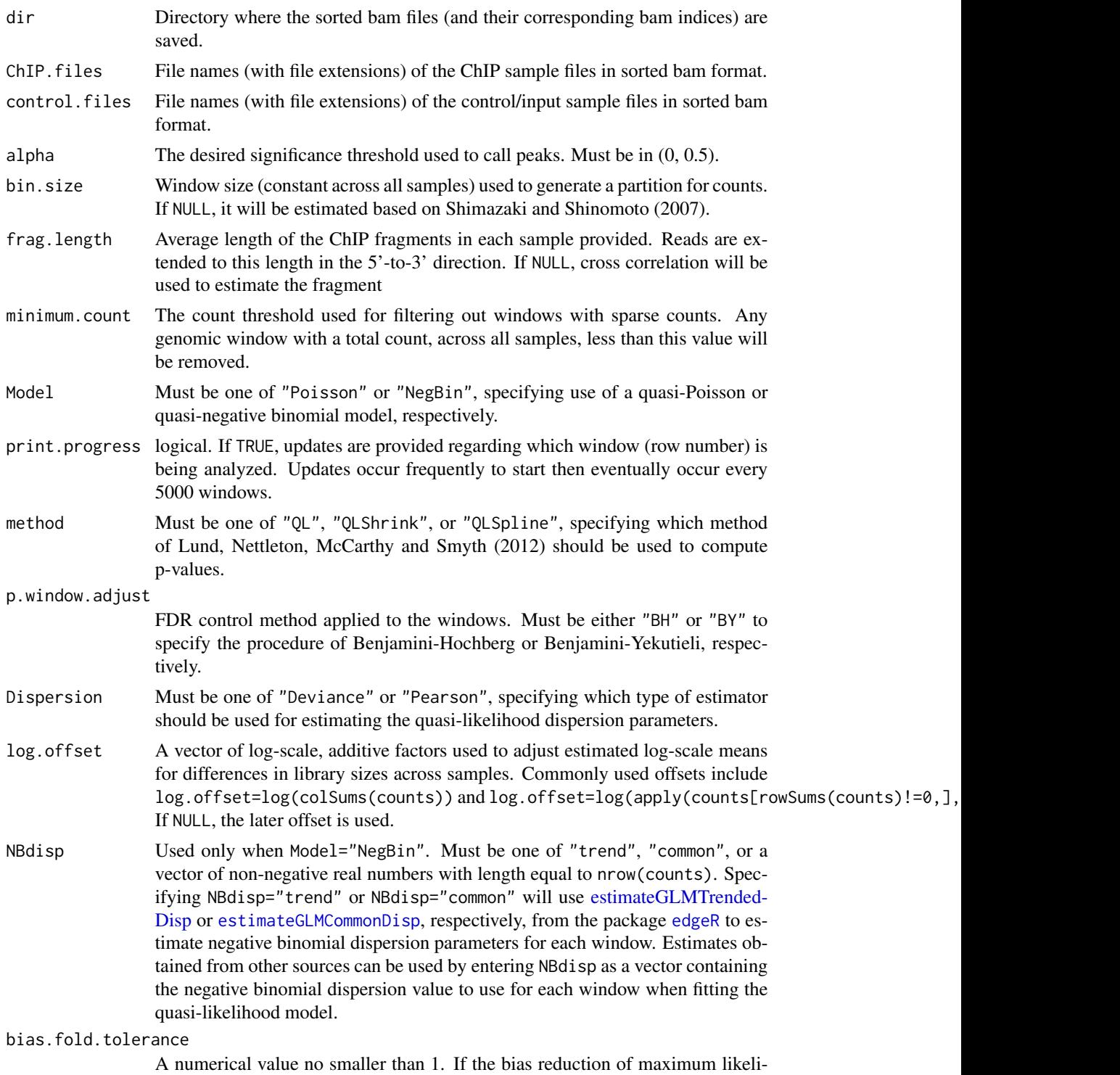

hood estimates of (log) fold change is likely to result in a ratio of fold changes

<span id="page-3-0"></span>greater than this value, then bias reduction will be performed on such windows. Setting bias.fold.tolerance=Inf will completely disable bias reduction; set-ting bias.fold.tolerance=1 will always perform bias reduction. See [NBDev](#page-8-1) or [PoisDev](#page-10-1) for details.

#### Details

This function calls peaks in replicated ChIP-seq data using the BinQuasi algorithm of Goren, Liu, Wang, and Wang.

#### Value

A list containing:

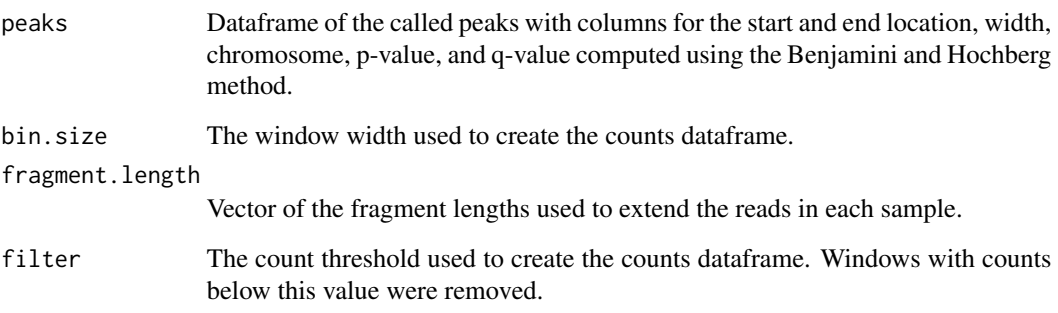

#### Author(s)

Emily Goren (<emily.goren@gmail.com>)

#### References

Goren, Liu, Wang and Wang (2018) "BinQuasi: a peak detection method for ChIP-sequencing data with biological replicates" *Bioinformatics*.

Shimazaki and Shinomoto (2007) "A method for selecting the bin size of a time histogram" *Neural computation*, 19(6), 1503-27.

Ramachandran, Palidwor, Porter, and Perkins (2013) "MaSC: mappability-sensitive cross-correlation for estimating mean fragment length of single-end short-read sequencing data" *Bioinformatics* 29(4), 444-50.

Benjamini and Hochberg (1995) "Controlling the false discovery rate: a practical and powerful approach to multiple testing" *Journal of the Royal Statistical Society Series B*, 57: 289-300.

Benjamini and Yekutieli (2001) "The control of the false discovery rate in multiple testing under dependency" *Annals of Statistics*. 29: 1165-1188.

Lund, Nettleton, McCarthy and Smyth (2012) "Detecting differential expression in RNA-sequence data using quasi-likelihood with shrunken dispersion estimates" *SAGMB*, 11(5).

#### <span id="page-4-0"></span>call.peaks 5

#### Examples

```
## Not run:
# Fit a quasi-negative binomial model using all default settings.
fpath <- paste0(system.file(package = 'BinQuasi'), '/extdata/')
fpath
results <- BQ(fpath, ChIP.files = c('C1.bam', 'C2.bam'), control.files = c('I1.bam', 'I2.bam'))
head(results$peaks)
## End(Not run)
```
call.peaks *Call peaks from a list of window-level p-values*

#### Description

Call peaks from a list of p-values corresponding to window-level tests on a genomic partition of ChIP-seq counts. Used within the main peak calling function, [BQ](#page-1-1).

#### Usage

```
call.peaks(window.pvals, method = c("BY", "BH", "none"), start, end,
  chromosomes, alpha = 0.05)
```
#### Arguments

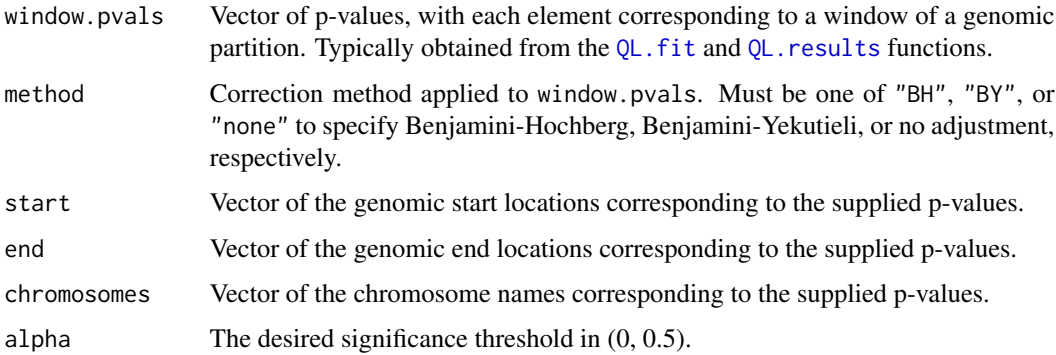

#### Details

After correcting for multiple testing using the adjustment specified by method, windows that are significant according to the threshold alpha are merged if adjacent and retained as candidate regions. Simes' procedure is used to combine the window-level p-values in each candidate region into a region-level p-value. The Benjamini-Hochberg procedure is applied to the resulting candidate regions and those that exceed the significance threshold alpha are returned as peaks.

#### <span id="page-5-0"></span>Value

The called peaks as a dataframe with variables:

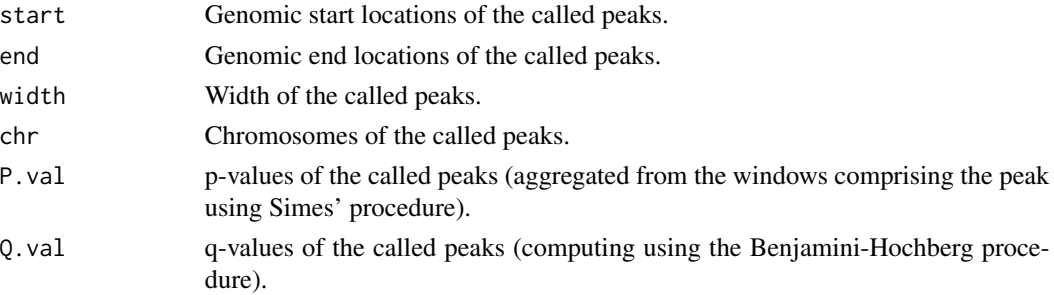

#### Author(s)

Emily Goren (<emily.goren@gmail.com>).

#### References

Benjamini and Hochberg (1995) "Controlling the false discovery rate: a practical and powerful approach to multiple testing" *Journal of the Royal Statistical Society Series B*, 57: 289-300.

Benjamini and Yekutieli (2001) "The control of the false discovery rate in multiple testing under dependency" *Annals of Statistics*. 29: 1165-1188.

Simes (1986) "An improved Bonferroni procedure for multiple tests of significance" *Biometrika*, 73(3): 751-754.

#### Examples

```
# Example for a single chromosome.
start <- seq(1, 1e6, by = 200)
end <- start + 200 - 1
chromosomes <- rep('chr1', length(start))
p <- c(runif(length(start) - 10), rep(1e-12, 10))
called <- call.peaks(p, "BH", start, end, chromosomes)
called
```
coef.glm *Extract model coefficients*

#### Description

Extract model coefficients.

#### Usage

```
## S3 method for class 'glm'
coef(object, type = c("raw", "bias", "corrected"), ...)
```
#### <span id="page-6-0"></span> $count.\mathsf{table}$   $\hspace{1.5cm}$  7

#### **Arguments**

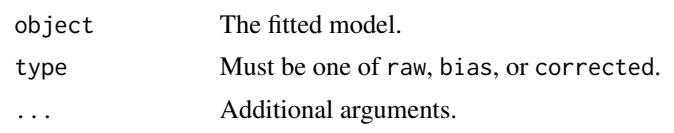

#### count.table *Create a matrix of ChIP-seq count data*

#### Description

Create a matrix of ChIP-seq count data from sorted bam files using a non-overlapping genomic partition. Used within the main peak calling function, [BQ](#page-1-1).

#### Usage

```
count.table(dir, ChIP.files, control.files, bin.size = NULL,
  frag.length = NULL, minimum.count = 20)
```
#### Arguments

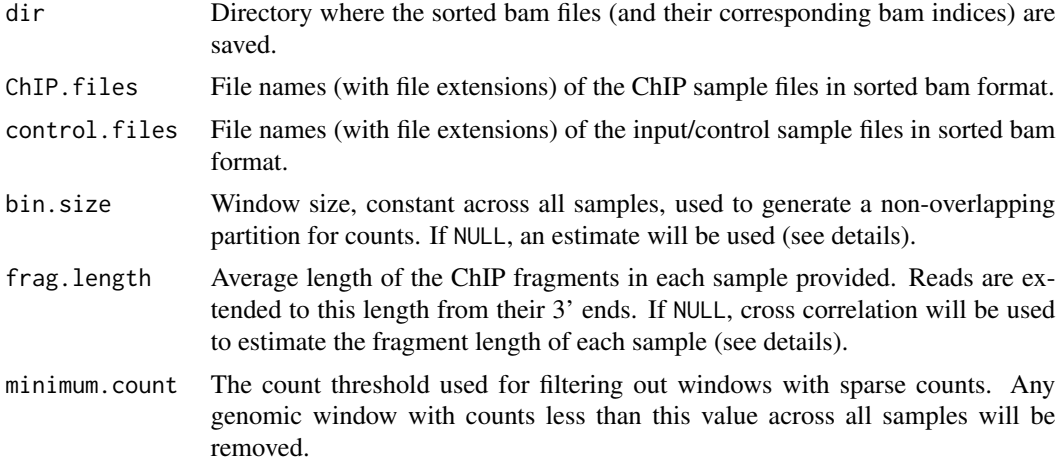

#### Details

This function creates a count table of ChIP sequencing data (supplied as sorted bam files) using a non-overlapping partition across the genome.

The fragment length (if not provided) is estimated using the cross-correlation method of Ramachandran et al (2013). A fragment length is estimated for each sample, after removing duplicate reads, by taking the average over all chromosomes in the sample. Estimation is performed at 5 bp resolution and restricted to a minimum fragment length of 50 bp and maximum of 600 bp.

The bin size (if not provided) is selected using a procedure by Shimazaki and Shinomoto (2007) based on minimizing the mean-integrated squared error for a time-dependent Poisson point process. This procedure is applied to each ChIP sample (at 5 bp resolution, restricted to a minimum of 50 bp and maximum of 1000 bp), and the minimum across all ChIP samples is returned as the bin size.

For a given sample and window, the count is determined as the number of fragments overlapping the window.

#### Value

A list containing:

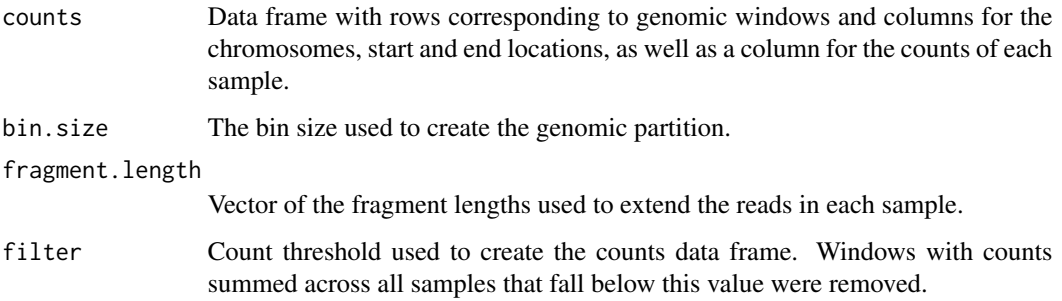

#### Author(s)

Emily Goren (<emily.goren@gmail.com>).

#### References

Shimazaki and Shinomoto (2007) "A method for selecting the bin size of a time histogram" *Neural computation*, 19(6), 1503-27.

Ramachandran, Palidwor, Porter, and Perkins (2013) "MaSC: mappability-sensitive cross-correlation for estimating mean fragment length of single-end short-read sequencing data" *Bioinformatics* 29(4), 444-50.

#### Examples

```
## Not run:
fpath <- paste0(system.file(package = 'BinQuasi'), '/extdata/')
d <- count.table(dir = fpath,
                 ChIP.files = c('C1.bam', 'C2.bam'),
                 control.files = c('I1.bam', 'I2.bam'),bin.size = 60, frag.length = c(101, 300, 150, 10),
                 minimum.count = 20)
                 head(d$counts)
```
## End(Not run)

<span id="page-8-1"></span><span id="page-8-0"></span>

#### Description

A function called within QL. fit to fit a negative binomial GLM to each window for a given design matrix.

#### Usage

```
NBDev(counts, design, log.offset, nb.disp, print.progress = TRUE,
 bias.fold.tolerance = 1.1, chip.col.indicator)
```
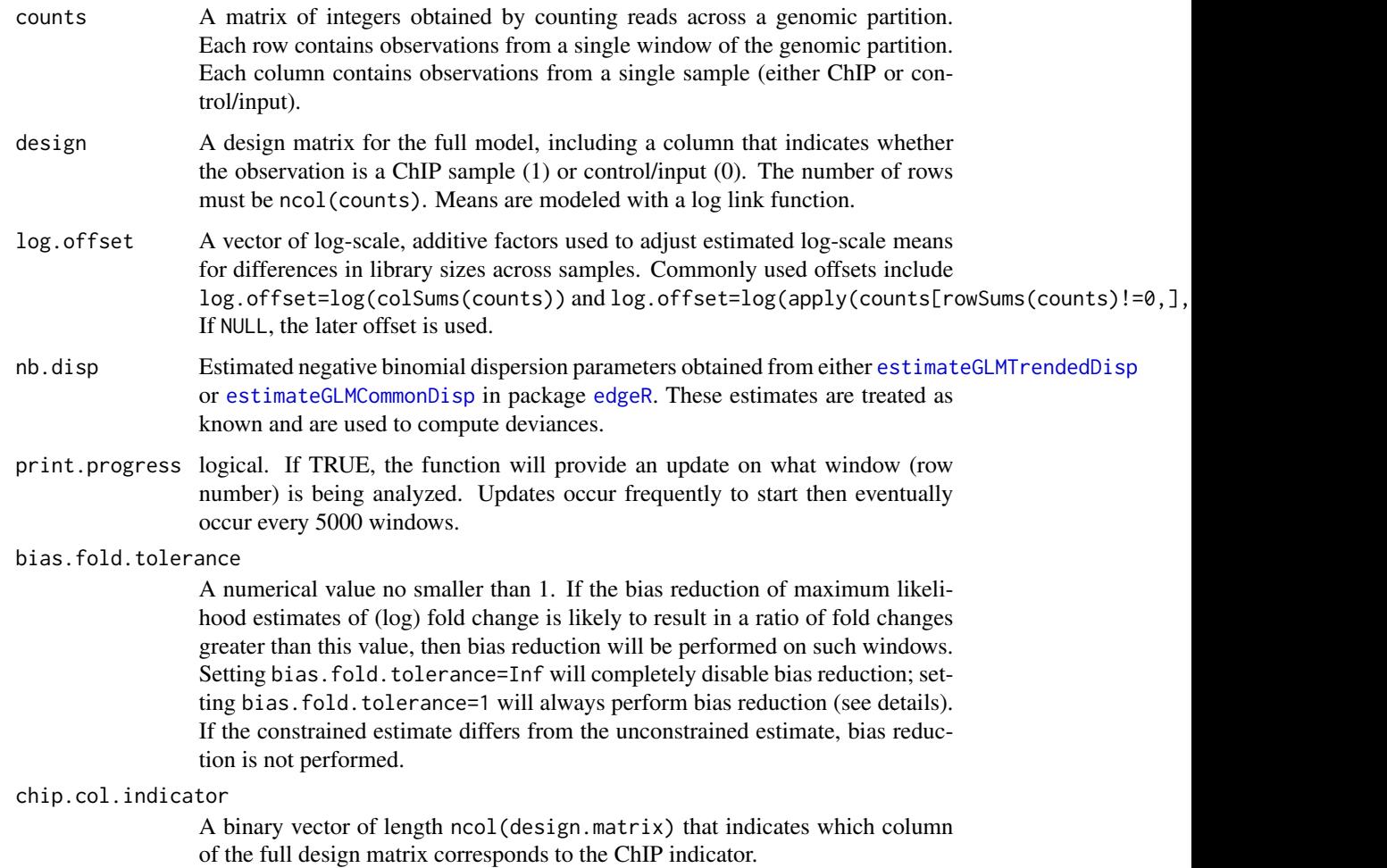

#### Details

This functions fits, for each row of counts, a negative binomial log-linear model through the GLM framework with the over-dispersion parameter fixed.

Asymptotic biases of regression coefficients (i.e., log fold changes) are then estimated by a plugin estimate [eqn. (15.4) of McCullagh and Nelder, 1989] from the last iteration of iteratively reweighted least squares (IWLS) procedure. The fitted response values are then compared with or without such a bias term. If the ratio of fitted response values are larger than bias.fold.tolerance for any observation and the unconstrained estimate equals the constrained estimate, then the biasreduction (not bias-correction) procedure according to Firth (1993) and Kosmidis & Firth (2009) is applied to such rows of counts, by adjusting the score equation with a term based on the observed information. Such bias-reduced estimates are more advantageous than directly subtracting the estimated bias from the maximum likelihood estimates as the latter may not exist (e.g., when all counts in the control/input group are zero).

#### Value

A list containing:

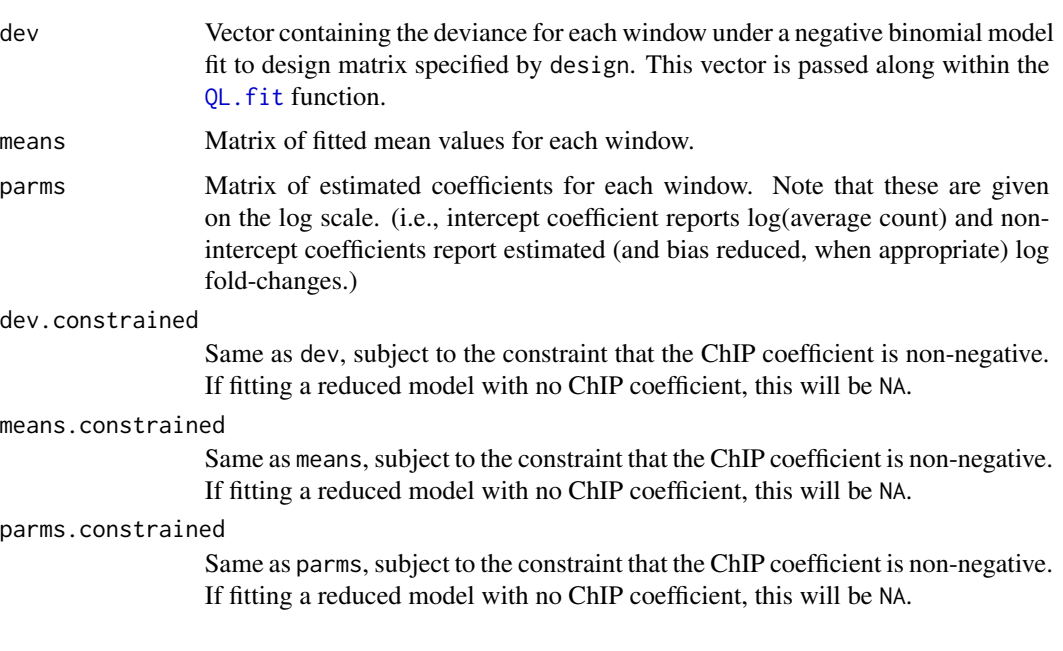

#### Author(s)

Emily Goren (<emily.goren@gmail.com>) based on modifications of code by Steve Lund and Long Qu.

#### References

Firth (1993) "Bias reduction of maximum likelihood estimates" *Biometrika*, 80, 27–38.

Kosmidis and Firth (2009) "Bias reduction in exponential family nonlinear models" *Biometrika*, 96, 793–804.

#### <span id="page-10-0"></span>PoisDev 11

Lund, Nettleton, McCarthy and Smyth (2012) "Detecting differential expression in RNA-sequence data using quasi-likelihood with shrunken dispersion estimates" emphSAGMB, 11(5).

McCullagh and Nelder (1989) "Generalized Linear Models", 2nd edition. London: Chapman and Hall.

<span id="page-10-1"></span>PoisDev *Compute Poisson deviances for a given design matrix*

#### Description

A function called within  $QL.$  fit to compute Poisson deviances of each window for a given design matrix.

#### Usage

```
PoisDev(counts, design, log.offset, print.progress = TRUE,
 bias.fold.tolerance = 1.1, chip.col.indicator)
```
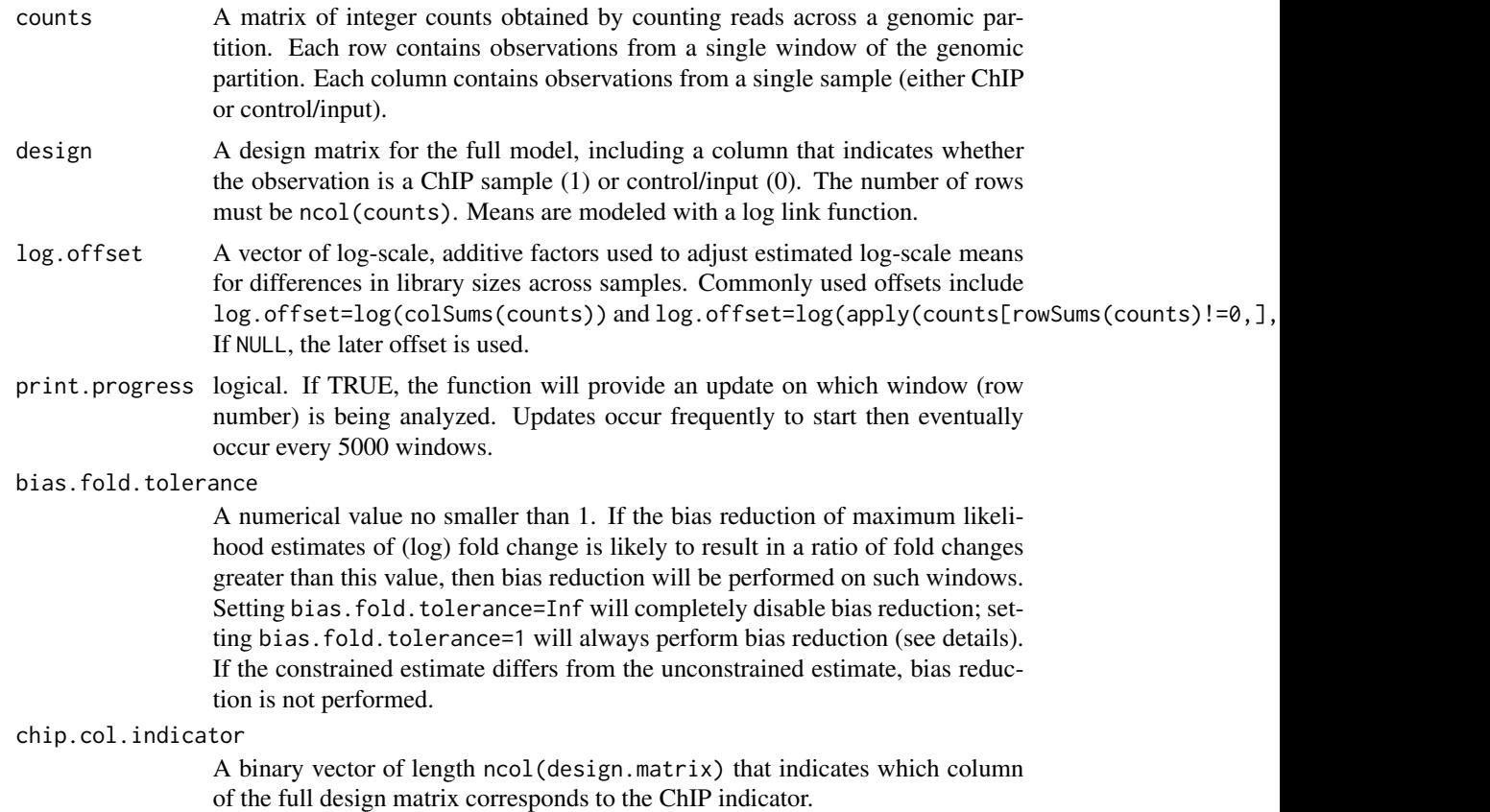

#### <span id="page-11-0"></span>Details

This functions fits, for each row of counts, a Poisson log-linear model.

Asymptotic biases of regression coefficients (i.e., log fold changes) are then estimated by a plugin estimate [eqn. (15.4) of McCullagh and Nelder, 1989] from the last iteration of iteratively reweighted least squares (IWLS) procedure. The fitted response values are then compared with or without such a bias term. If the ratio of fitted response values are larger than bias.fold.tolerance for any observation and the unconstrained estimate equals the constrained estimate, then the biasreduction (not bias-correction) procedure according to Firth (1993) and Kosmidis & Firth (2009) is applied to such rows of counts, by adjusting the score equation with a term based on the observed information. Such bias-reduced estimates are more advantageous than directly subtracting the estimated bias from the maximum likelihood estimates as the latter may not exist (e.g., when all counts in one treatment group are zeros).

When the ChIP coefficient is constrained to be non-negative, quadratic programming is applied during IWLS using [solve.QP](#page-0-0). Note that if the constrained estimate of the regression coefficient differs from the unconstrained estimate for a given window, bias reduction is not performed for that window.

#### Value

A list containing:

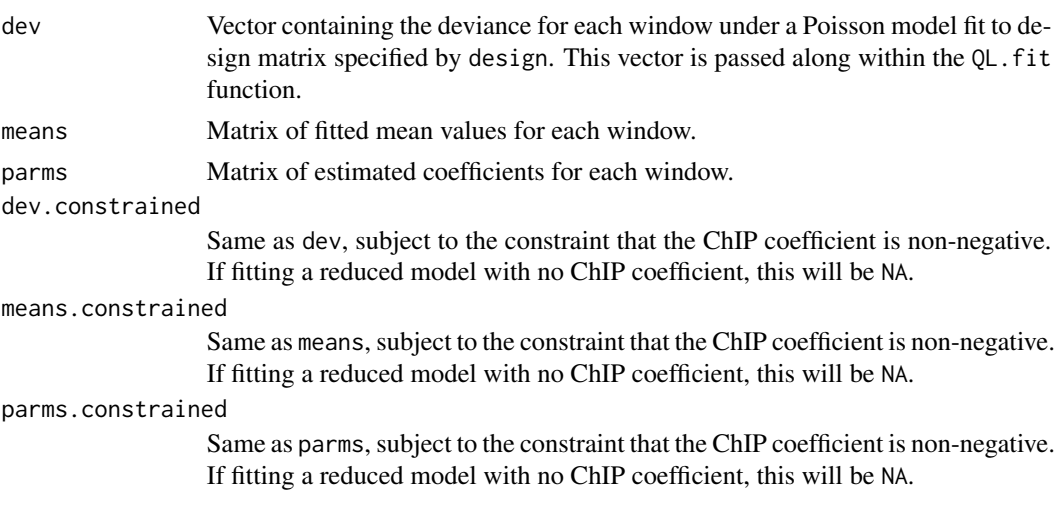

#### Author(s)

Emily Goren (<emily.goren@gmail.com>) based on modifications of code by Steve Lund.

#### References

Firth (1993) "Bias reduction of maximum likelihood estimates" *Biometrika*, 80, 27–38.

Kosmidis and Firth (2009) "Bias reduction in exponential family nonlinear models" *Biometrika*, 96, 793–804.

Lund, Nettleton, McCarthy and Smyth (2012) "Detecting differential expression in RNA-sequence data using quasi-likelihood with shrunken dispersion estimates" emphSAGMB, 11(5).

#### <span id="page-12-0"></span> $QL.fit$  13

McCullagh and Nelder (1989) "Generalized Linear Models", 2nd edition. London: Chapman and Hall.

<span id="page-12-1"></span>QL.fit *Fit quasi-likelihood models to replicated ChIP-seq data partitioned into a count matrix*

#### Description

Fit constrained quasi-likelihood models to ChIP-seq data partitioned into a count matrix.

#### Usage

```
QL.fit(counts, design.matrix, chip.col.indicator, log.offset = NULL,
 Model = "NegBin", print.progress = TRUE, NBdisp = "trend",
 bias.fold.tolerance = 1.1, ...)
```
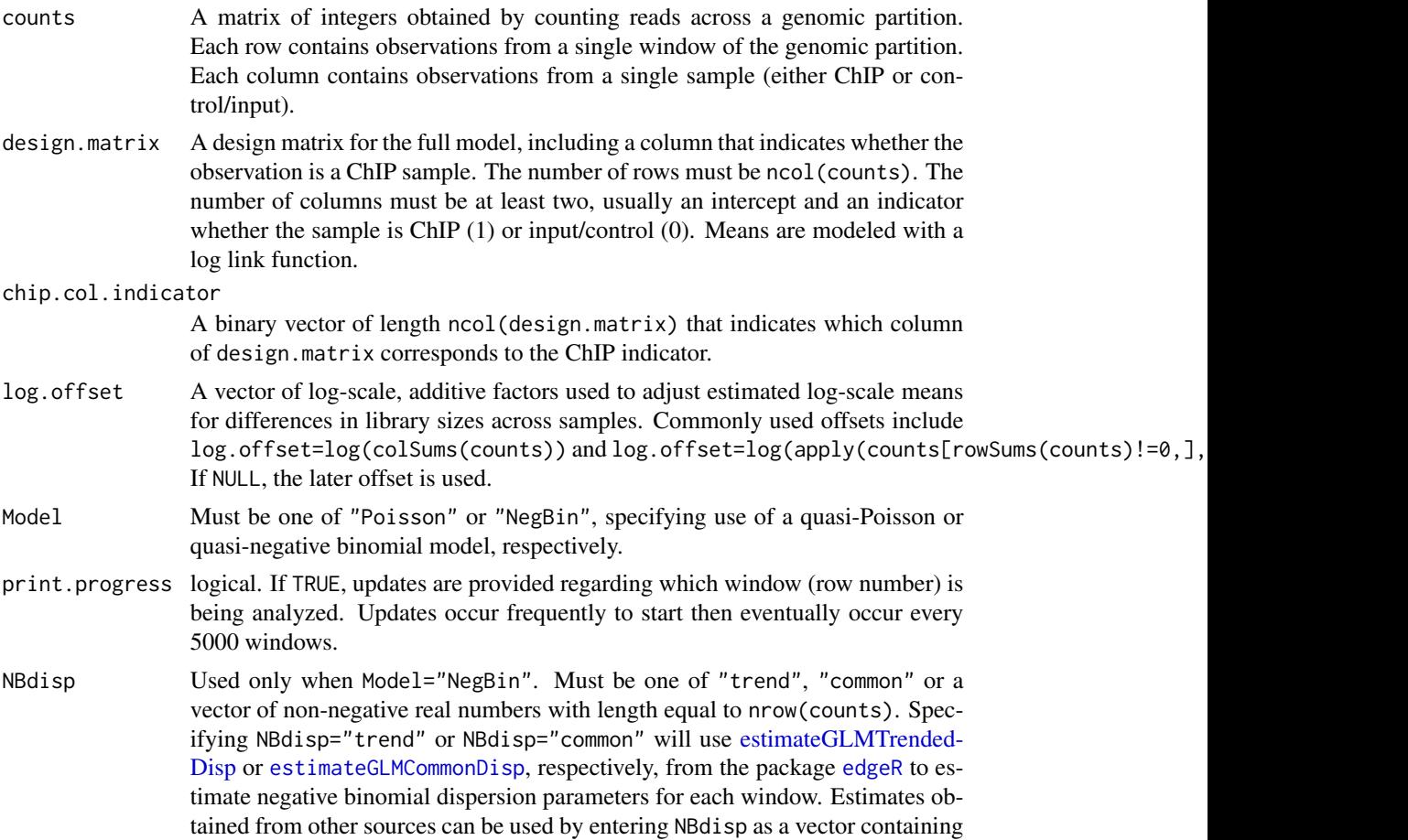

the negative binomial dispersion value to use for each window when fitting the quasi-likelihood model.

<span id="page-13-0"></span>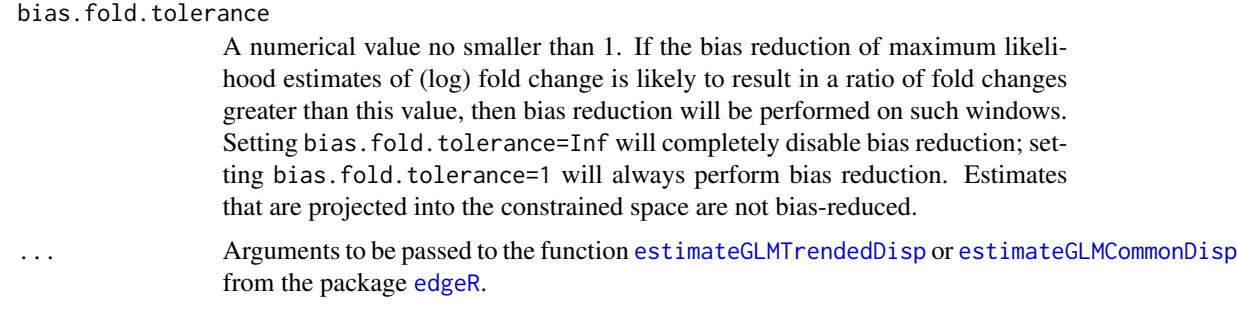

#### Details

A wrapper for [PoisDev](#page-10-1) or [NBDev](#page-8-1), depending on whether quasi-Poisson or quasi-negative binomial models are requested. See the respective functions for details. Used within the main [BQ](#page-1-1) peak calling function.

#### Value

A list containing:

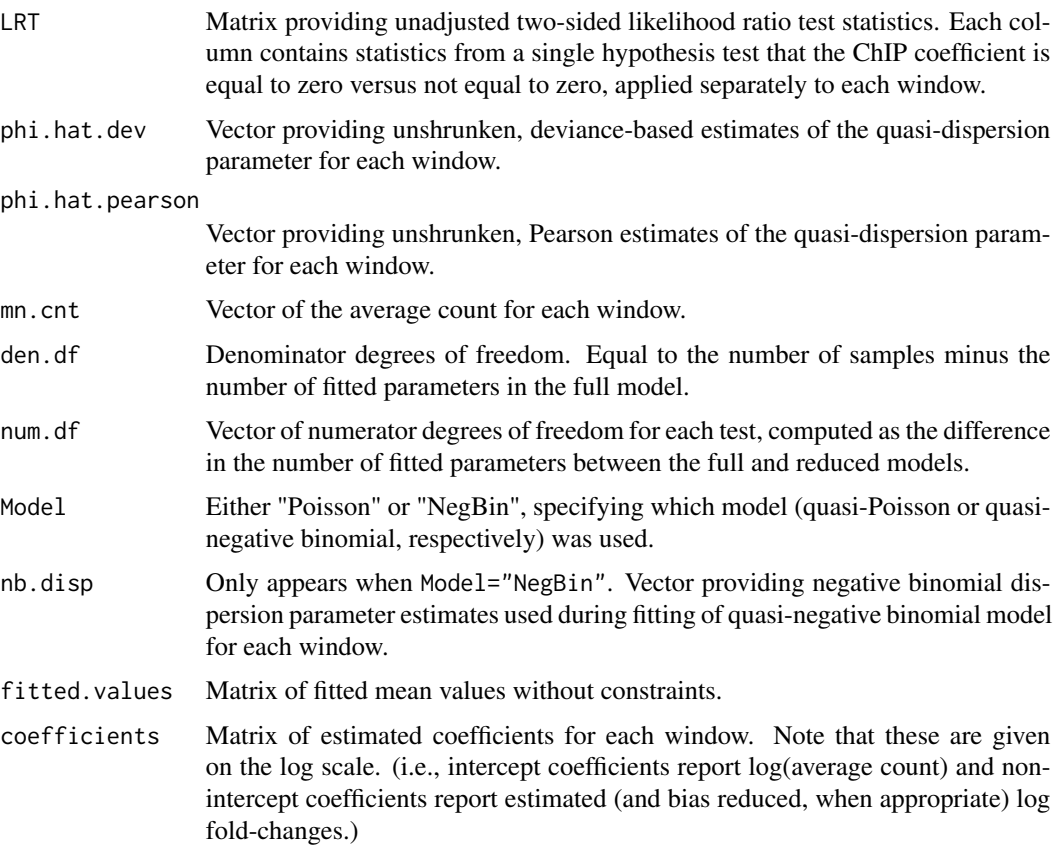

#### $QL.fit$  15

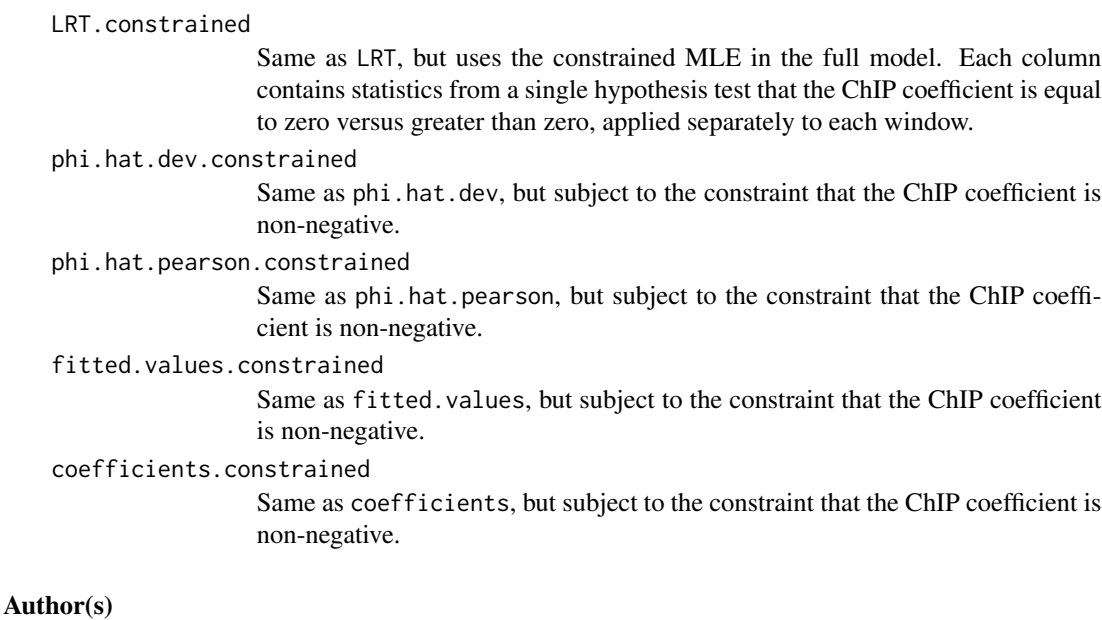

Emily Goren (<emily.goren@gmail.com>) based on modifications of code by Steve Lund.

#### References

Goren, Liu, Wang and Wang (2018) "BinQuasi: a peak detection method for ChIP-sequencing data with biological replicates" *Bioinformatics*.

Kosmidis and Firth (2009) "Bias reduction in exponential family nonlinear models" *Biometrika*, 96, 793–804.

Lund, Nettleton, McCarthy and Smyth (2012) "Detecting differential expression in RNA-sequence data using quasi-likelihood with shrunken dispersion estimates" *SAGMB*, 11(5).

McCarthy, Chen and Smyth (2012) "Differential expression analysis of multifactor RNA-Seq experiments with respect to biological variation" *Nucleic Acids Res.* 40(10), 4288–97.

#### Examples

```
set.seed(5)
####################################################
# Simulate data three replicates with one chromosome
####################################################
reps <-3chr.length <- 1e5
window.width <- 200
K <- chr.length / window.width
start \leq seq(1, chr.length, by = window.width)
end <- start + window.width - 1
n.peaks <- 100 # No. of true peaks
peak.idx <- sample.int(K, n.peaks)
samples <- c(paste0('C', 1:reps), paste0('I', 1:reps))
# Set parameters
beta0 <- runif(K, log(10), log(100))
```

```
beta1 <- rep(0, K); beta1[peak.idx] <- log(5) / runif(n.peaks)^(1/5)
# Set means
mu.ChIP <- exp(beta0 + beta1)
mu.input <- exp(beta0)
# Negative binomial dispersion parameter
phi \leq 1/rchisq(K, df = 5)
# Draw read counts using a negative binomial distribution
C <- lapply(1:reps, function(r) rpois(K, (mu.ChIP * rgamma(K, 1/\pihi))/(1/\pihi))))
I <- lapply(1:reps, function(r) rpois(K, (mu.input * rgamma(K, 1/phi))/(1/phi)))
counts <- do.call('cbind', append(C, I))
colnames(counts) <- samples
rownames(counts) <- start
head(counts)
####################################################
# Fit quasi-negative binomial model to each window.
####################################################
design.matrix <- cbind(rep(1, reps*2), # Intercept
                        rep(c(1,0), each = reps)) # Indicates ChIP sample
chip.col.indicator \leq c(0,1) # Second column of design matrix indicates ChIP sample
fit <- QL.fit(counts, design.matrix, chip.col.indicator,
              log.offset = rep(1, ncol(counts)), Model = 'NegBin')
# Look at fitted values
counts.fitted <- fit$fitted.values.constrained
head(round(counts.fitted, 2))
```
<span id="page-15-1"></span>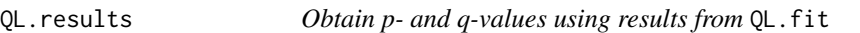

#### Description

Obtain significance results for quasi-likelihood models fit to ChIP-seq data partitioned into counts.

#### Usage

```
QL.results(fit, Dispersion = "Deviance", one.sided = TRUE,
  spline.df = NULL, Plot = FALSE, padj = TRUE)
```
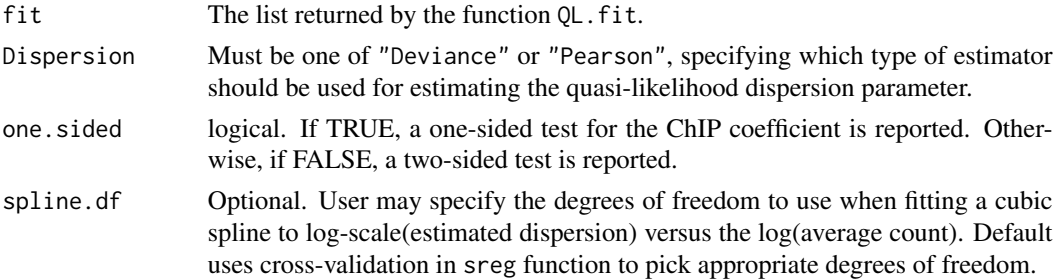

<span id="page-15-0"></span>

#### <span id="page-16-0"></span>QL.results 17

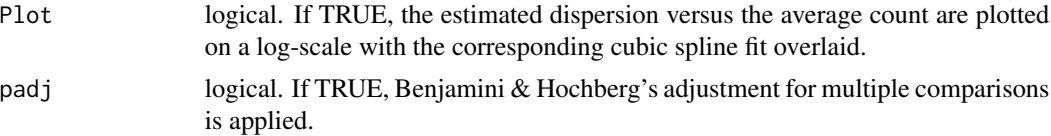

#### Details

Obtain significance results from an object fitted using [QL.fit](#page-12-1). Used within the main peak calling function, [BQ](#page-1-1).

#### Value

A list containing:

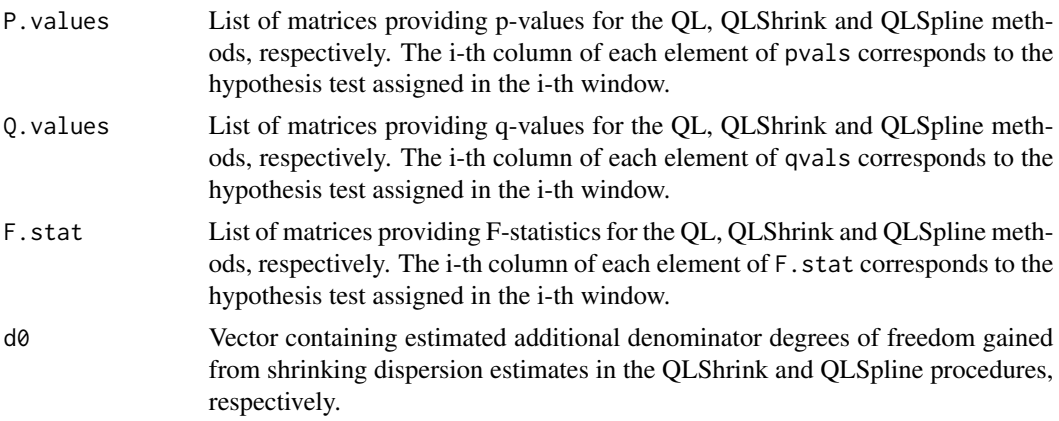

#### Author(s)

Emily Goren (<emily.goren@gmail.com>) based on modifications of code by Steve Lund.

#### References

Goren, Liu, Wang and Wang (2018) "BinQuasi: a peak detection method for ChIP-sequencing data with biological replicates" *Bioinformatics*.

Benjamini and Hochberg (1995) "Controlling the false discovery rate: a practical and powerful approach to multiple testing" *Journal of the Royal Statistical Society Series B*, 57: 289-300.

Lund, Nettleton, McCarthy and Smyth (2012) "Detecting differential expression in RNA-sequence data using quasi-likelihood with shrunken dispersion estimates" *SAGMB*, 11(5).

### Examples

```
set.seed(5)
####################################################
# Simulate data three replicates with one chromosome
####################################################
reps <-3chr.length <- 1e5
window.width <- 200
```

```
K <- chr.length / window.width
 start \leq seq(1, chr.length, by = window.width)
 end <- start + window.width - 1
 n.peaks <- 100 # No. of true peaks
 peak.idx <- sample.int(K, n.peaks)
 samples <- c(paste0('C', 1:reps), paste0('I', 1:reps))
 # Set parameters
 beta0 <- runif(K, log(10), log(100))
 beta1 <- rep(\emptyset, K); beta1[peak.idx] <- log(5) / runif(n.peaks)^{(1/5)}# Set means
 mu.ChIP <- exp(beta0 + beta1)
 mu.input <- exp(beta0)
 # Negative binomial dispersion parameter
 phi \leftarrow 1/rchisq(K, df = 5)
 # Draw read counts using a negative binomial distribution
 C <- lapply(1:reps, function(r) rpois(K, (mu.ChIP * rgamma(K, 1/phi))/(1/phi)))
 I <- lapply(1:reps, function(r) rpois(K, (mu.input * rgamma(K, 1/phi))/(1/phi)))
 counts <- do.call('cbind', append(C, I))
 colnames(counts) <- samples
 rownames(counts) <- start
 ####################################################
 # Fit quasi-negative binomial model to each window.
 ####################################################
 design.matrix <- cbind(rep(1, reps*2), # Intercept
                         rep(c(1,0), each = reps)) # Indicates ChIP sample
 chip.col.indicator \leq c(0,1) # Second column of design matrix indicates ChIP sample
 fit <- QL.fit(counts, design.matrix, chip.col.indicator,
               log.offset = rep(1, ncol(counts)), Model = 'NegBin')
 window.results <- QL.results(fit)
# Number of significant windows.
sum(window.results$Q.values$QLShrink < 0.05)
# Compare significant windows to truth.
res <- as.numeric(window.results$Q.values$QLShrink < 0.05)
# Number of true positives
TP \leq -sum(res[peak.idx] == 1)TP
# Number of false negatives
FN \leq n.peaks - TPFN
# Number of false positives
FP \leq -sum(res) - TPFP
# Number of true negatives
TN \leq (K - sum(res)) - FN
TN
```
# <span id="page-18-0"></span>Index

BinQuasi, [2](#page-1-0) BQ, [2,](#page-1-0) *[5](#page-4-0)*, *[7](#page-6-0)*, *[14](#page-13-0)*, *[17](#page-16-0)*

call.peaks, [5](#page-4-0) coef.glm, [6](#page-5-0) count.table, [7](#page-6-0)

edgeR, *[3](#page-2-0)*, *[9](#page-8-0)*, *[13,](#page-12-0) [14](#page-13-0)* estimateGLMCommonDisp, *[3](#page-2-0)*, *[9](#page-8-0)*, *[13,](#page-12-0) [14](#page-13-0)* estimateGLMTrendedDisp, *[3](#page-2-0)*, *[9](#page-8-0)*, *[13,](#page-12-0) [14](#page-13-0)*

NBDev, *[4](#page-3-0)*, [9,](#page-8-0) *[14](#page-13-0)*

PoisDev, *[4](#page-3-0)*, [11,](#page-10-0) *[14](#page-13-0)*

QL.fit, *[5](#page-4-0)*, *[9](#page-8-0)[–11](#page-10-0)*, [13,](#page-12-0) *[17](#page-16-0)* QL.results, *[5](#page-4-0)*, [16](#page-15-0)

solve.QP, *[12](#page-11-0)*